lecturing environment, we propose a new remote lecturing system. Our system (1) offers various screen layouts to support different lecturing situations and allows switching between multiple screen layouts according to the progress of the lecture, (2) helps to grasp the condition of the students more efficiently. For (1), our system provides the functionality to define and show multiple screen layouts associated with different lecture situations and the functionality to synchronize the situation changes among the participants. For (2), our system provides the interface that periodically switches the user whose video is shown in each window of the layout, contributing to a better monitoring of the lecture environment. We implemented the prototype of the proposed system with OpenCV and Java and evaluated its usefulness through user experience. As a result, we confirmed that our system helps users to understand lecture content and feel presence in the lecture to some extent.

Polycom<sup>1)</sup>

Adobe Acrobat Connect<sup>2)</sup>

 $\dagger$ 1  $\ddots$ 

1.

Graduate School of Information Science, Nara Institute of Science and Technology  $\dagger 2$ 

Center for Faculty Development, Okayama University

 $\text{Connect}$  P4Web<sup>3)</sup> i-Collabo.Live<sup>4)</sup>

 $\dagger$ 3  $\dagger$ 

Department of Information Processing and Management, Shiga University

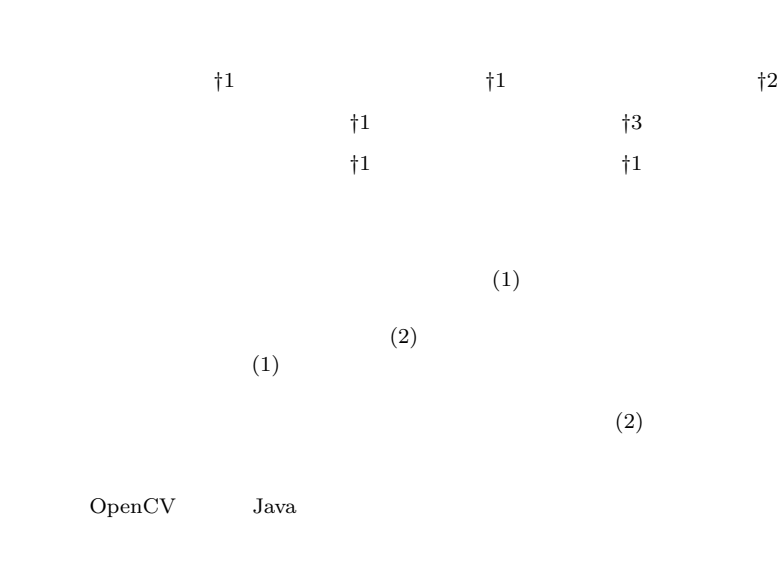

# Remote Lecturing Systems with Screen Layout Selection Depending on User's Situation

KOJI NOGUCHI ,<sup>†1</sup> RYO KATSUMA ,<sup>†1</sup> Hiroyuki Nagataki ,†<sup>2</sup> Yukiko Yamauchi ,†<sup>1</sup> NAOKI SHIBATA, <sup>†3</sup> KEIICHI YASUMOTO <sup>†1</sup> and MINORU ITO  $^{\dagger1}$ 

In this paper, aiming to realize a remote lecturing interface close to the actual

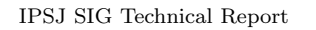

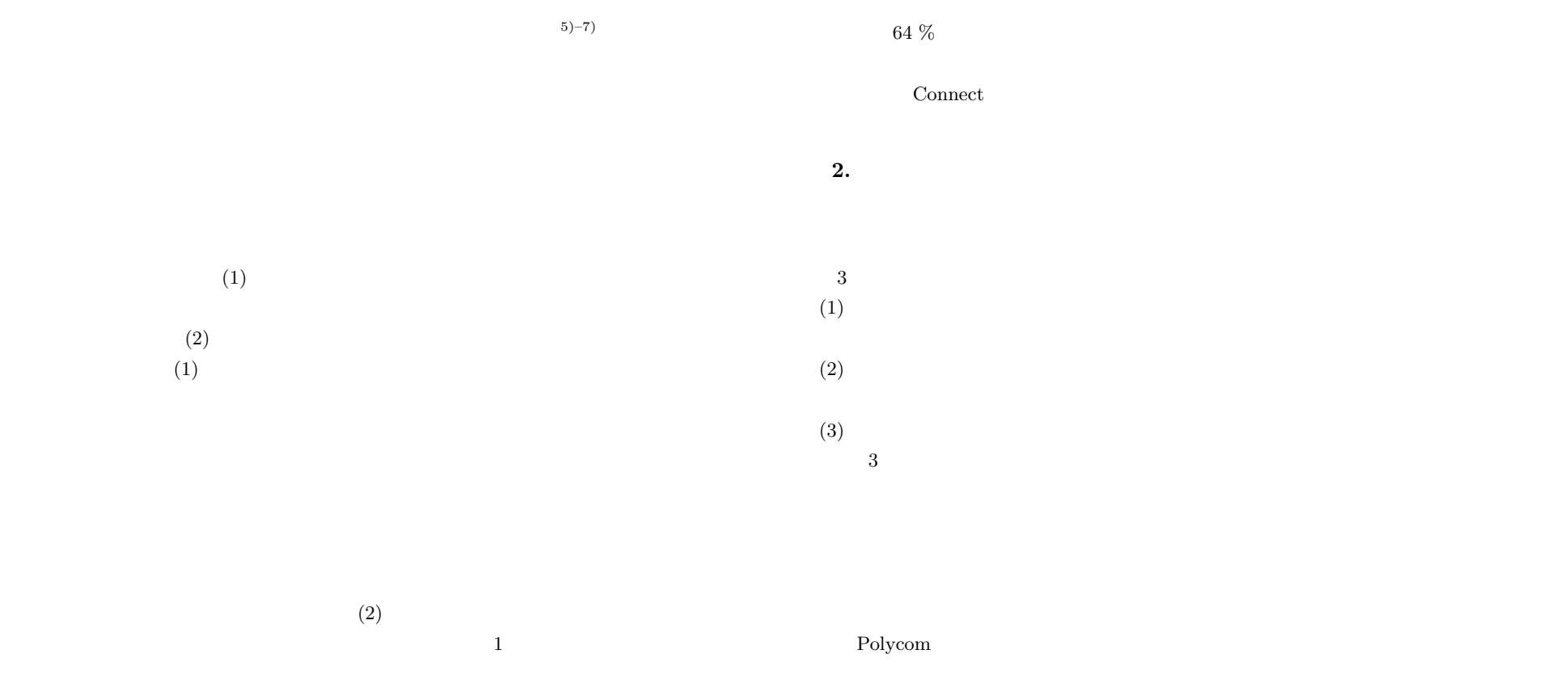

 $\begin{array}{lll} \text{OpenCV} & \text{Java} \end{array}$ 

 $\sim 5$ 

- - $\bullet$

Connect

- 
- $\bullet$
- アウェアネス情報(表情・仕種)の認知が容易

#### Vol.2010-CE-103 No.1 2010/3/6

## IPSJ SIG Technical Report

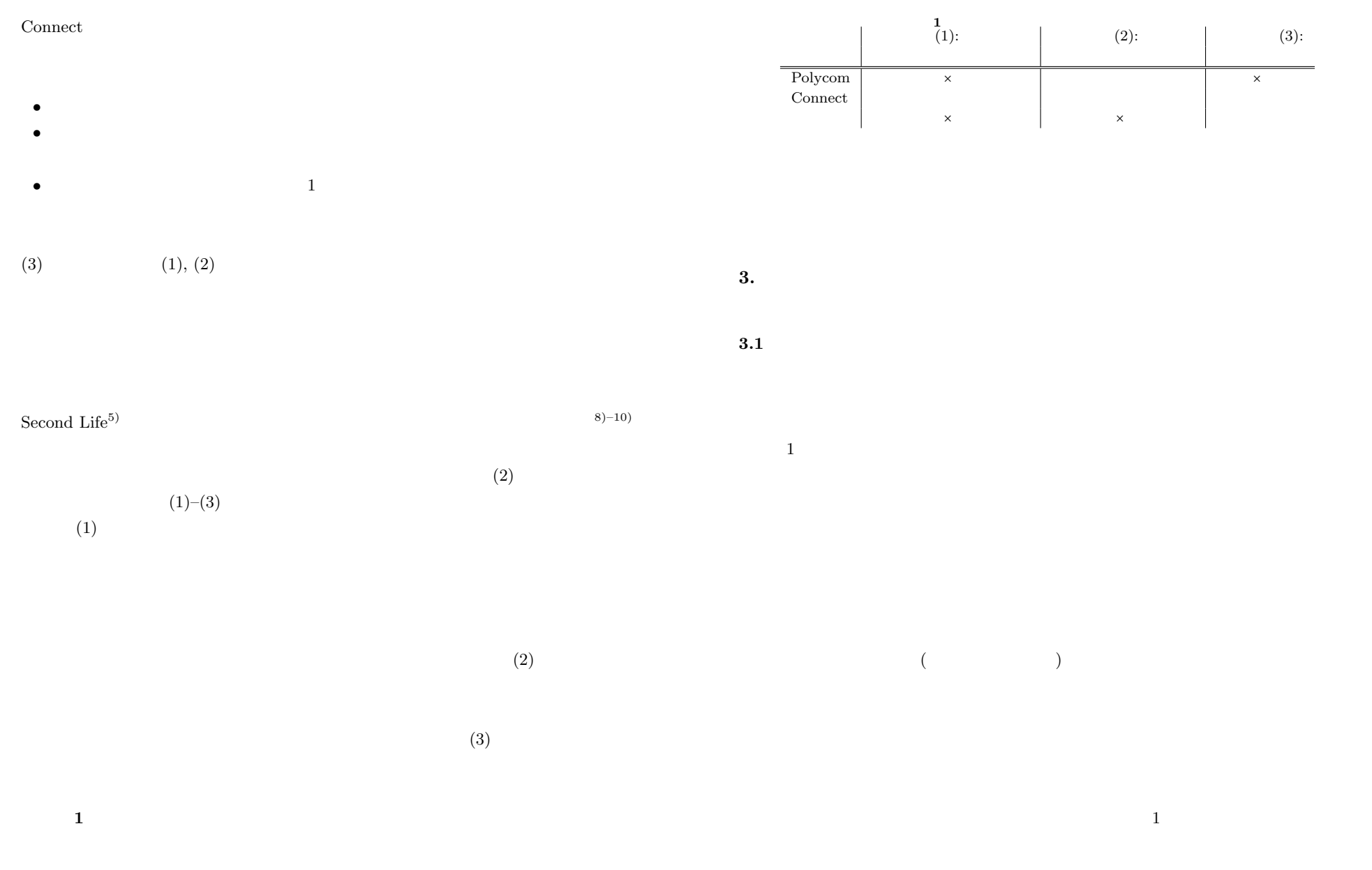

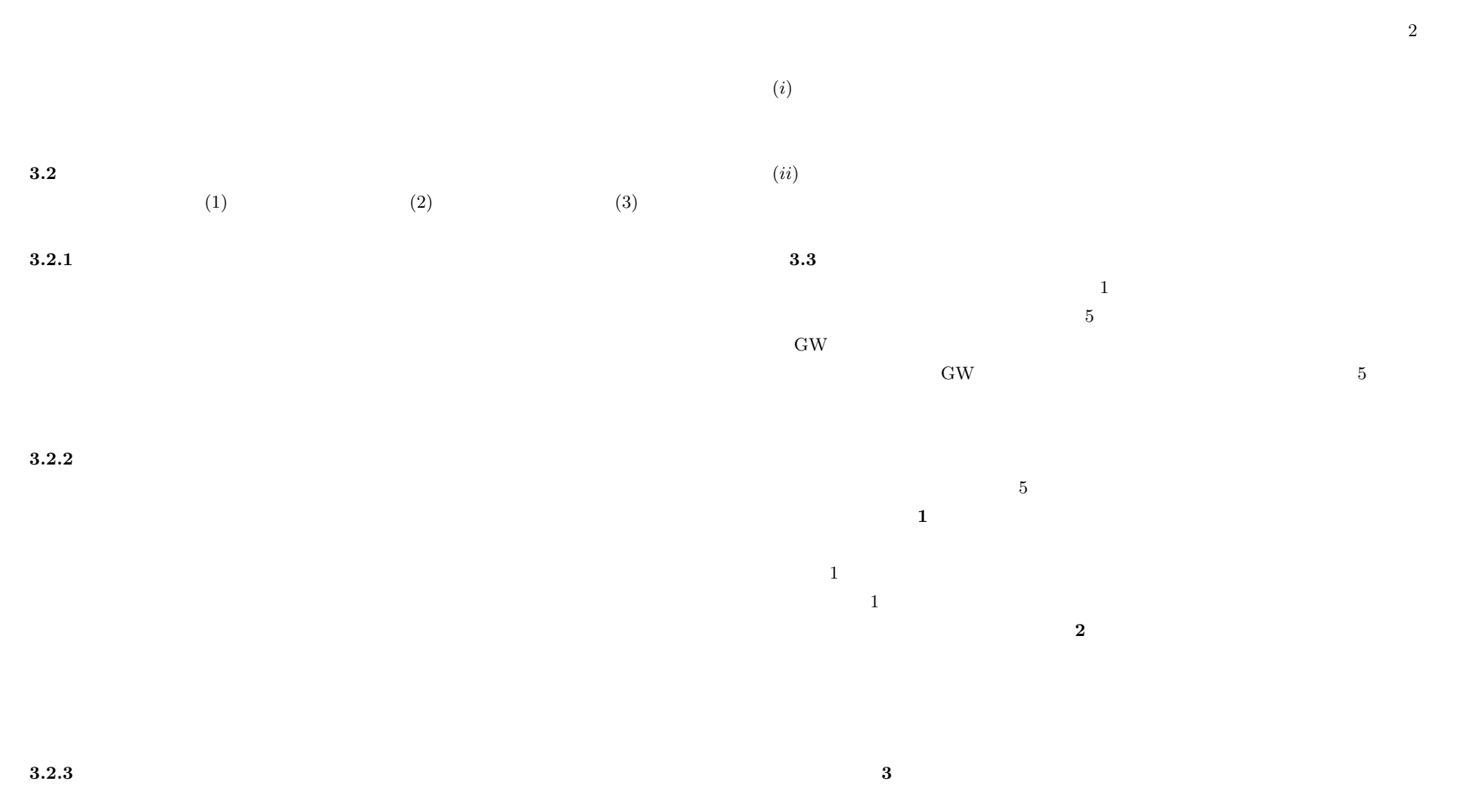

IPSJ SIG Technical Report

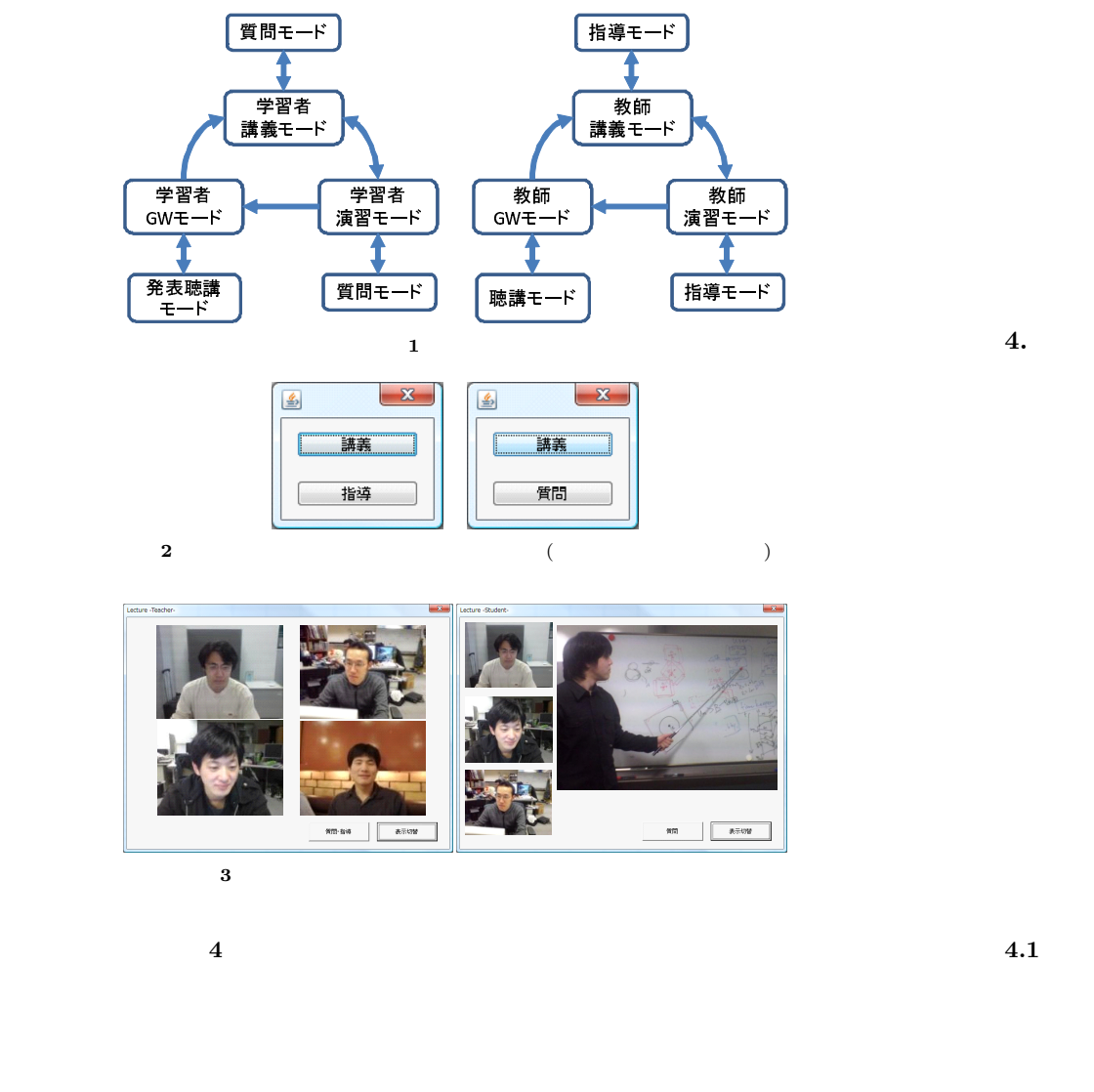

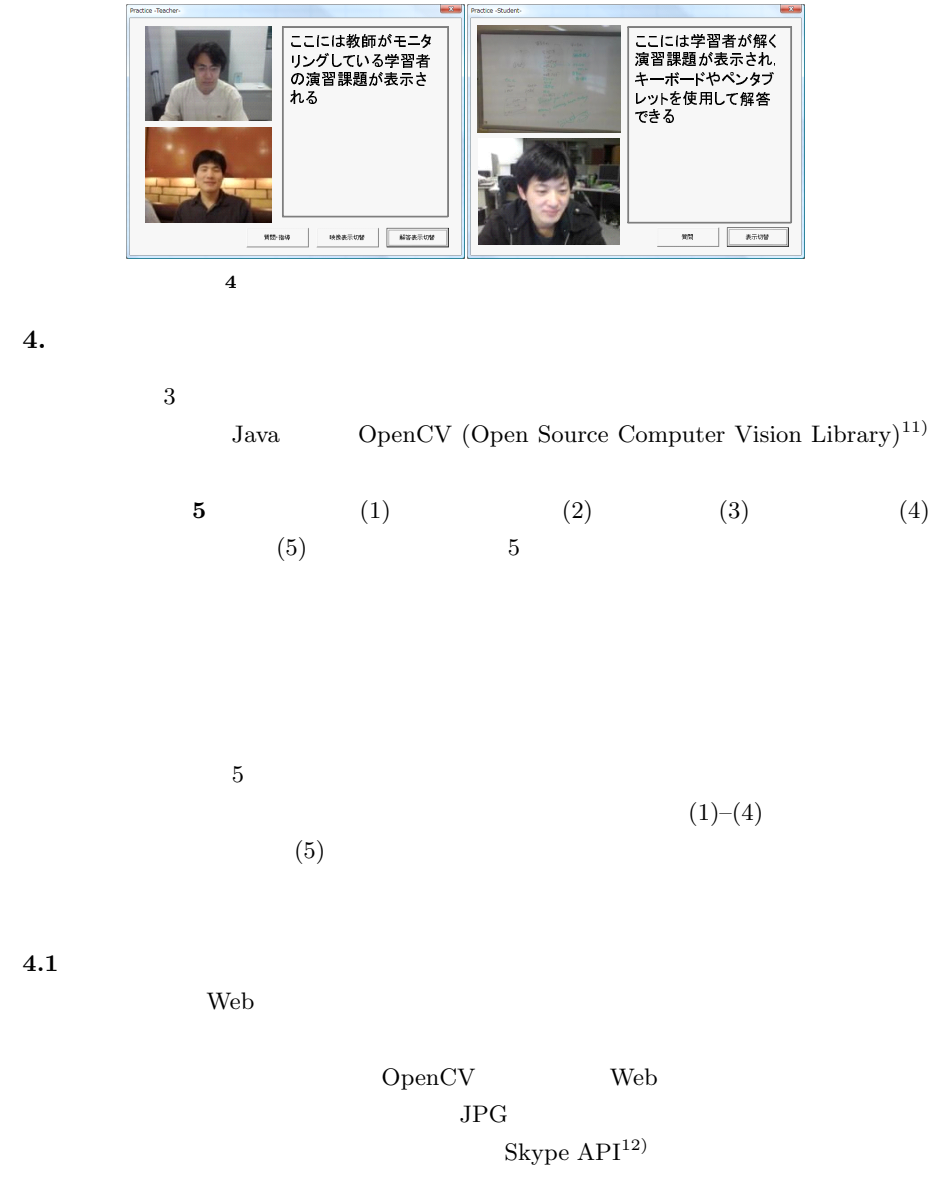

5 <sup>6</sup> <sup>6</sup> <sup>2010</sup> Information Processing Society of Japan

IPSJ SIG Technical Report

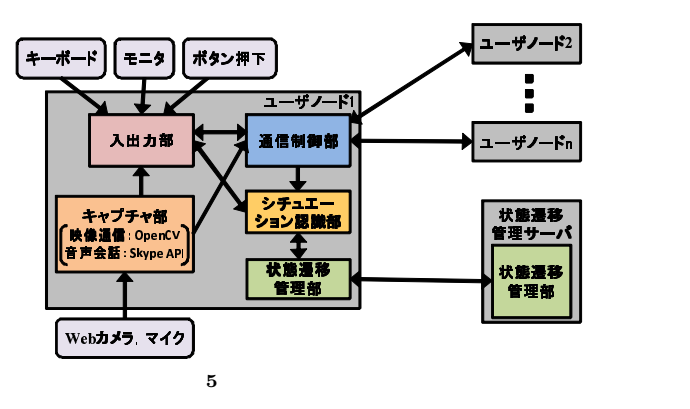

 $TCP$   $5$ 

 $4.5$ 

5. 評 価

 $\mathrm{Skype}^{13)}$ 

 $4.2$ 

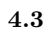

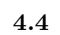

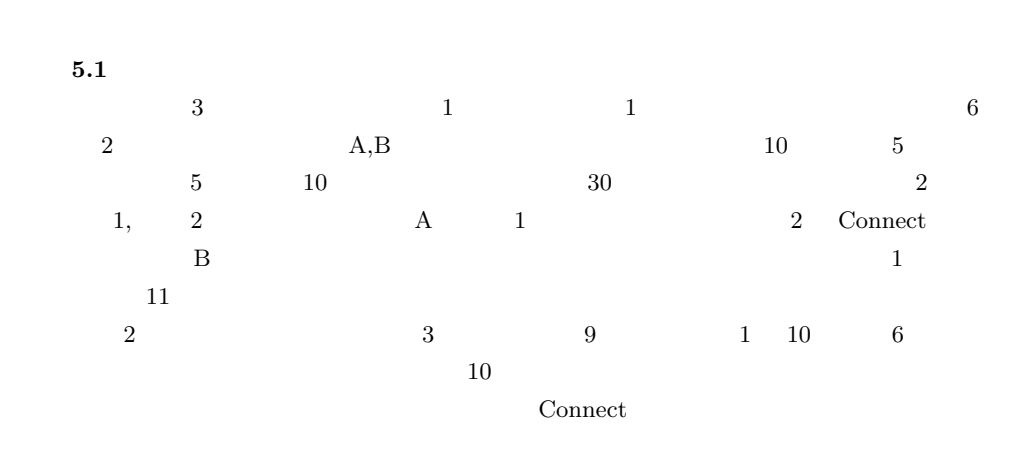

 $\circ$  2010 Information Processing Society of Japan

IPSJ SIG Technical Report

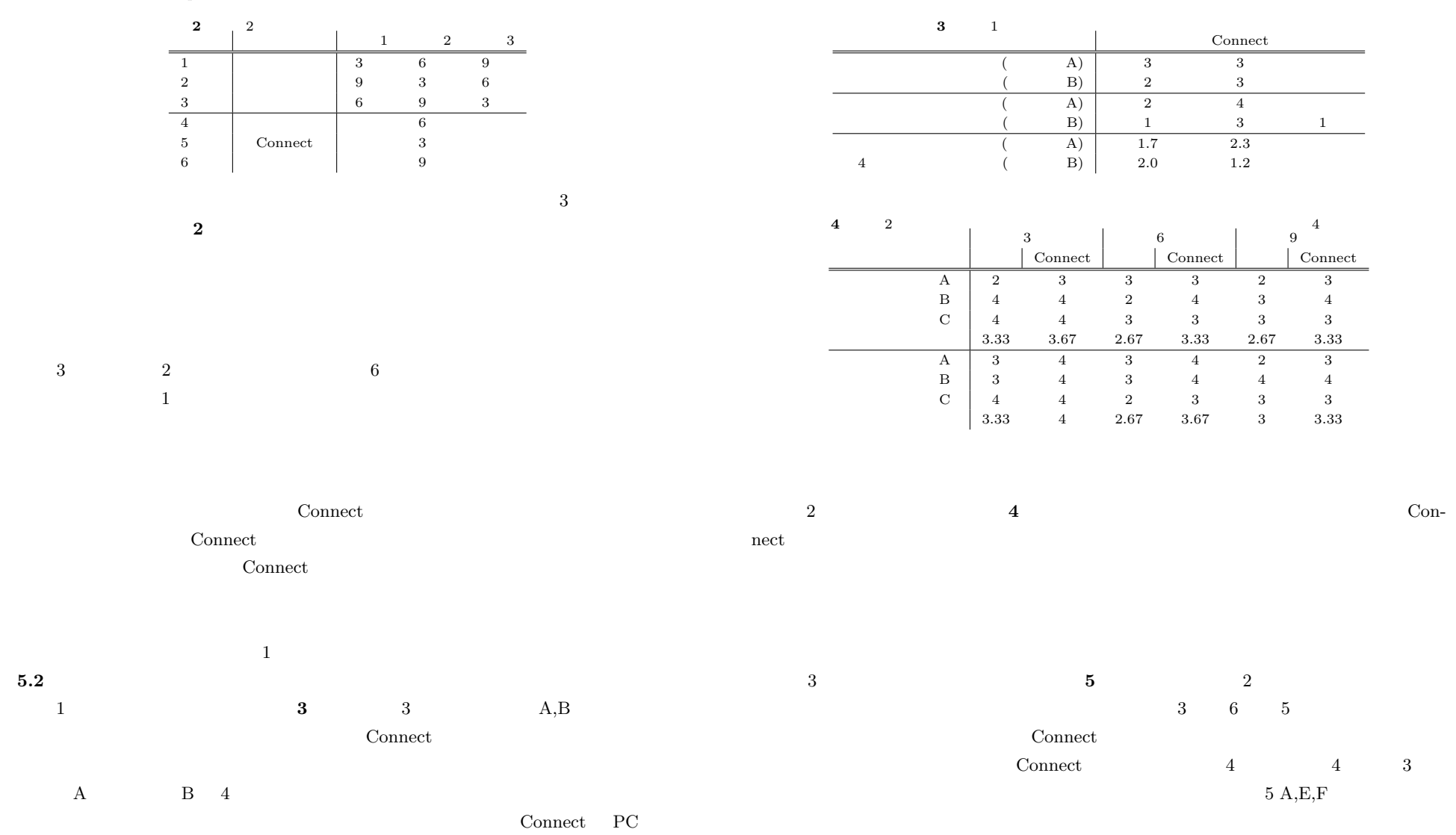

Adobe Acrobat Connect

i-Collabo.Live,

T.: "Virtual Collaboration Spaces: The

Environments," Proc. of The 10th Int'l

 $(DMS 2004)$ , pp. 81-85 (2004).

### IPSJ SIG Technical Report

5.3

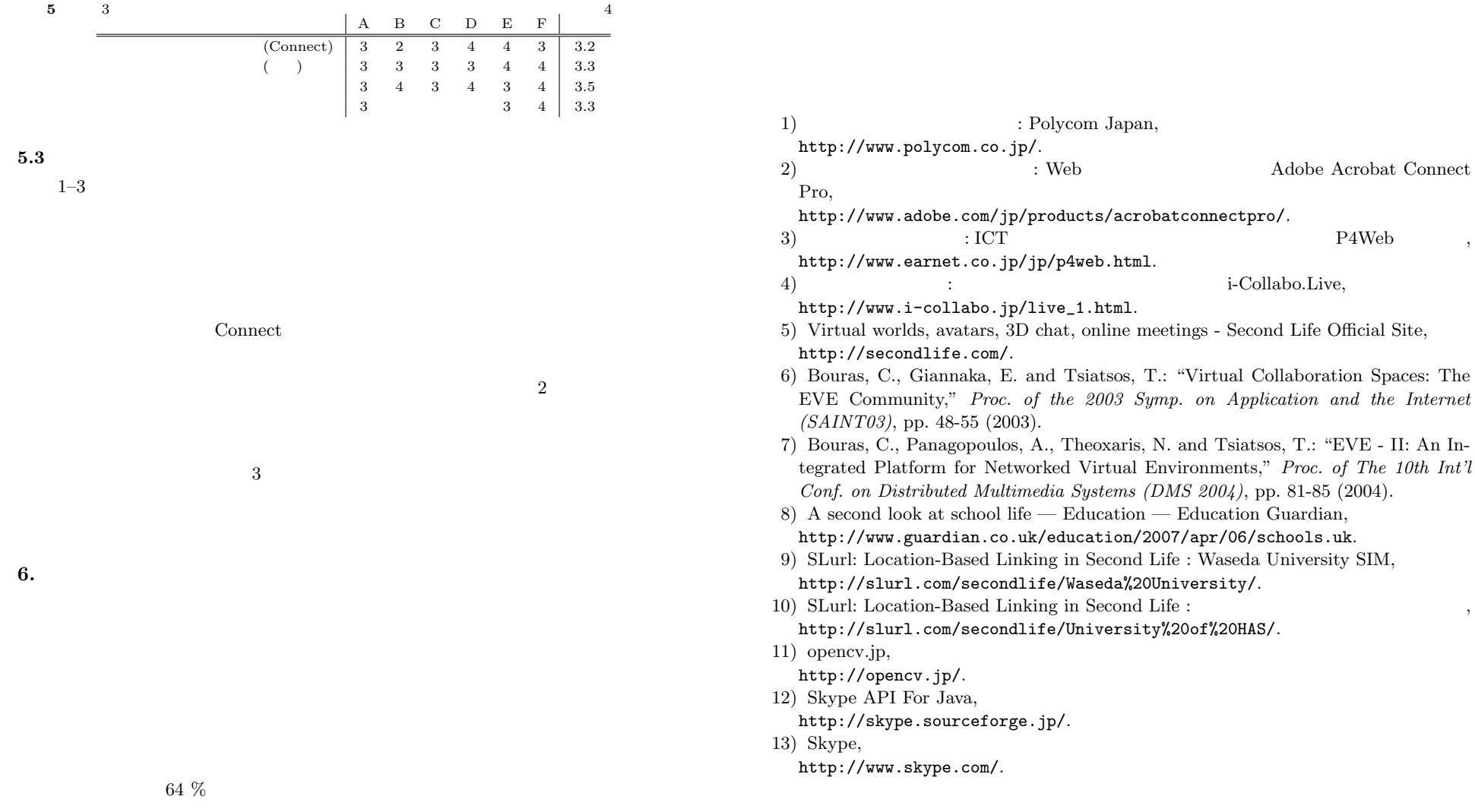

Connect  $\alpha$ 

6.